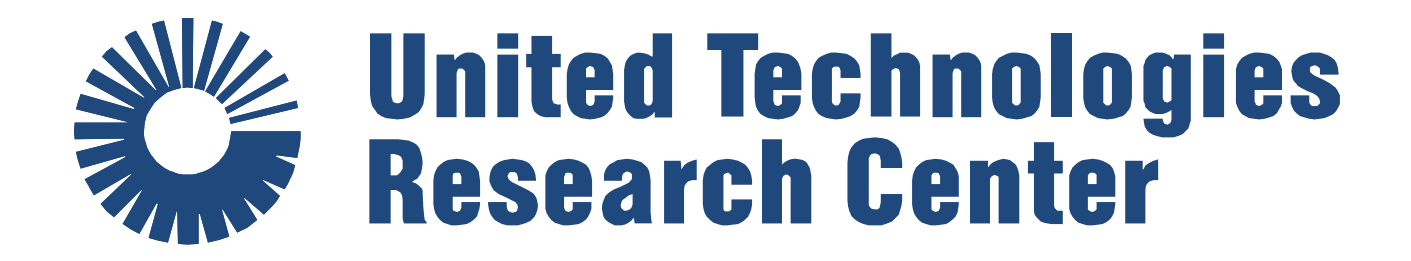

## **Model-Based Comparative Evaluation of Control-Oriented Retrofit Scenarios**

UTRC Team: Hassan Ridouane and Luciano De Tommasi [[ridouae@utrc.utc.com\]](mailto:ridouae@utrc.utc.com)

TUC Team: Georgios Giannakis, Kyriakos Katsigarakis, Georgios N. Lilis and Dimitrios Rovas [[rovasd@gmail.com](mailto:rovasd@gmail.com)]

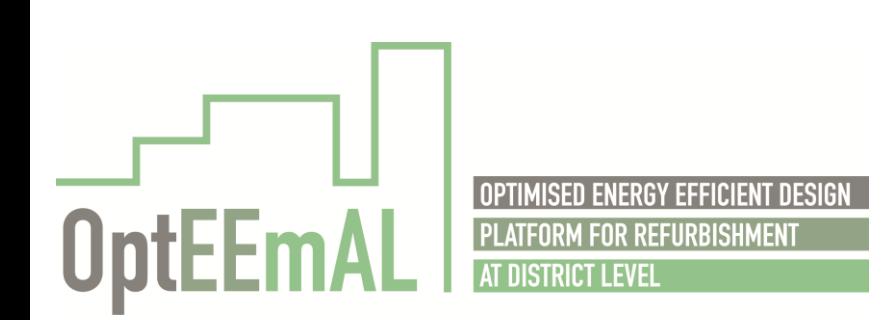

June 29th, 2017

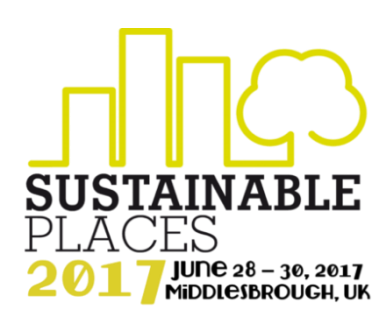

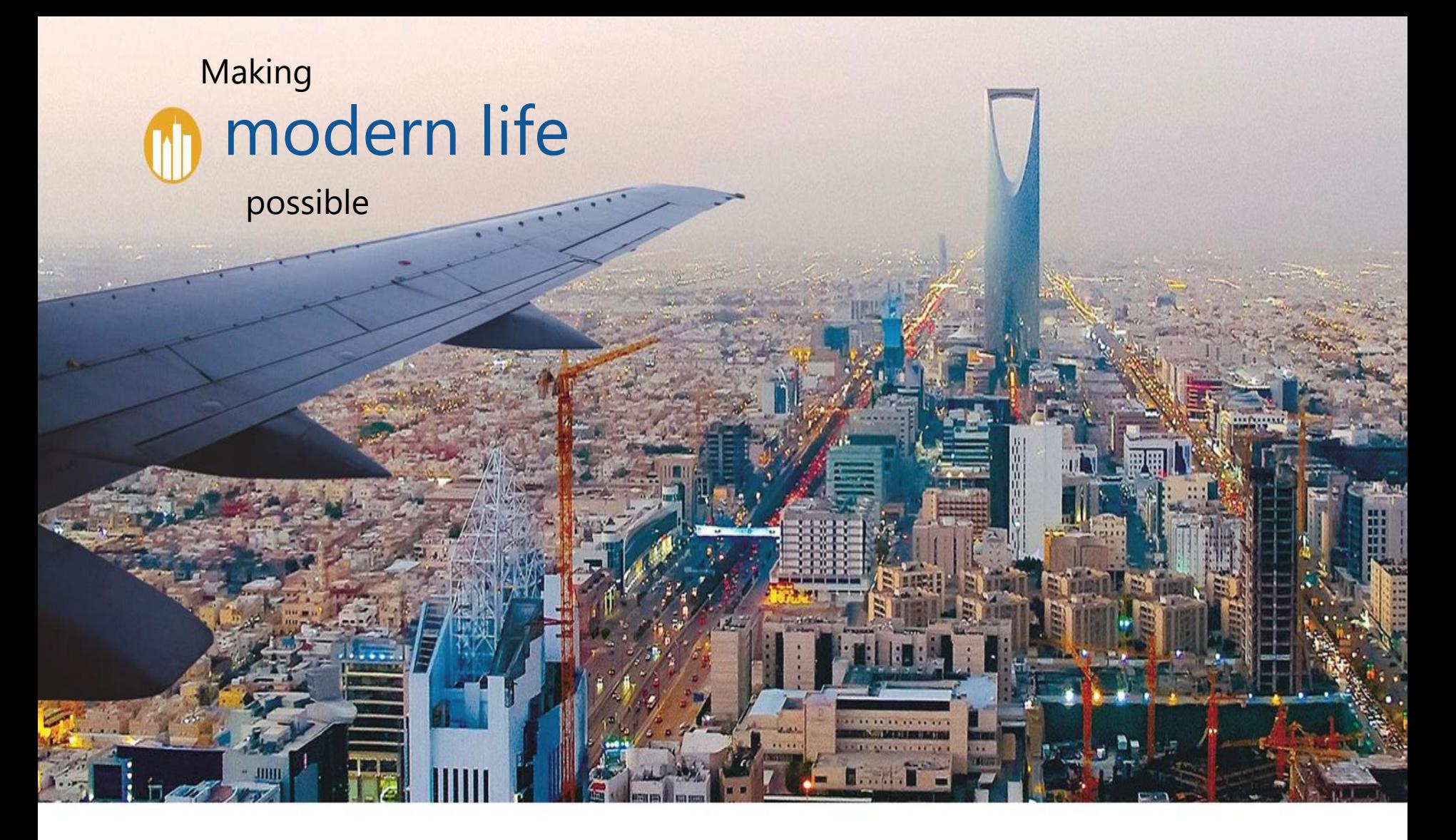

Providing high technology systems and services to the aerospace and building industries.

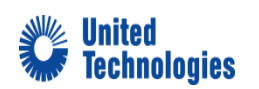

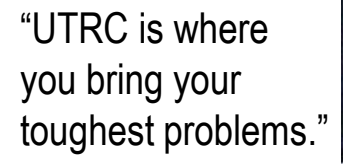

Our

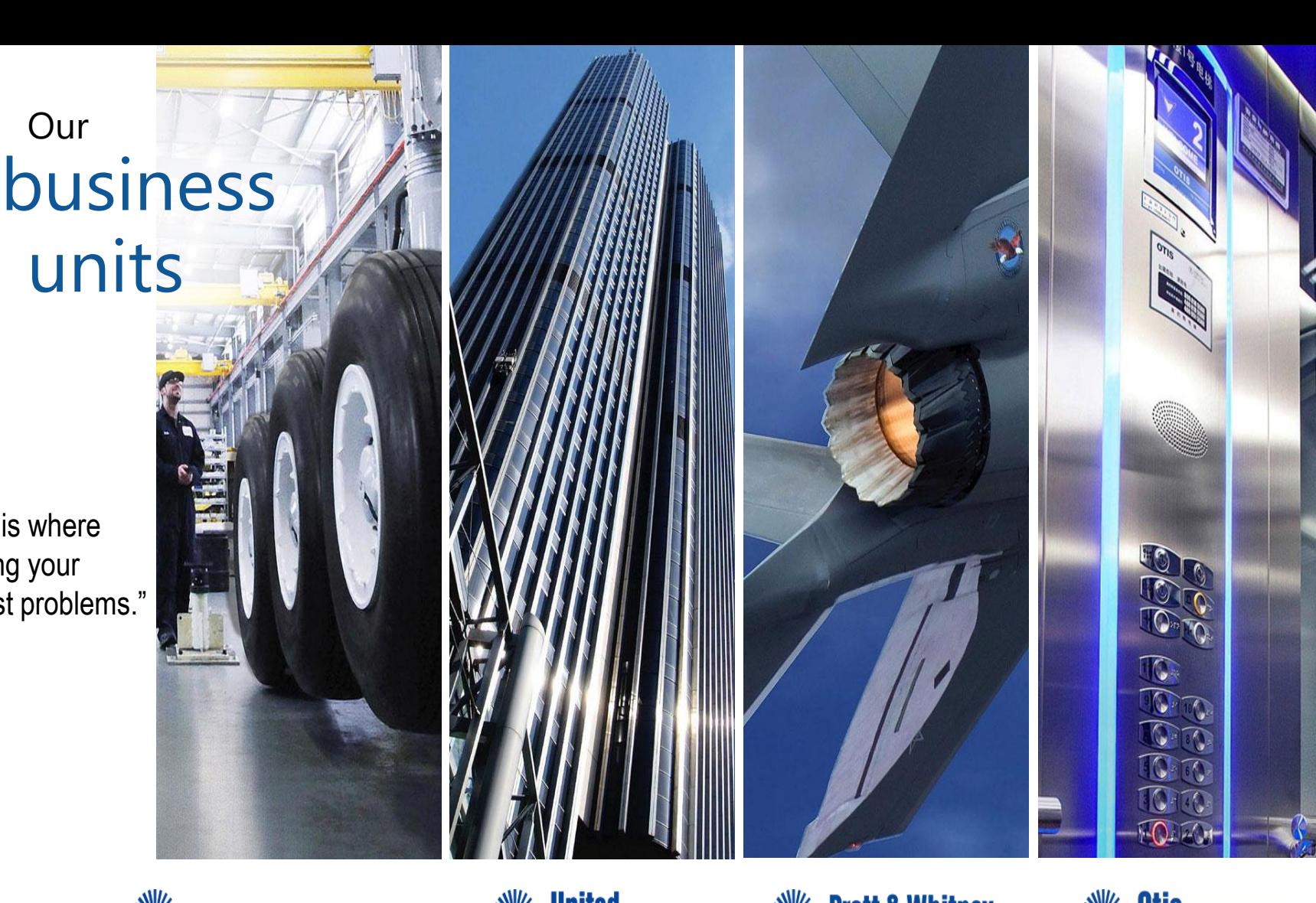

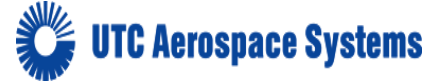

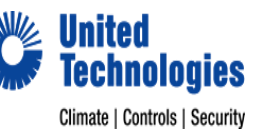

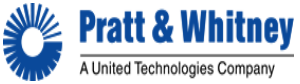

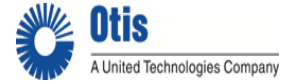

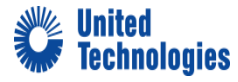

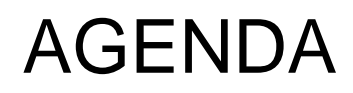

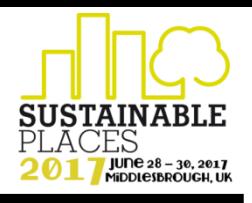

- OptEEmAL Project Objective
- OptEEmAL Project Approach
- Active & Control ECMs Catalogue
- Retrofit Scenario Generation and Evaluation Process
- HVAC and Control ECMs Implementation
- **Conclusions**

# OPTEEMAL OBJECTIVE

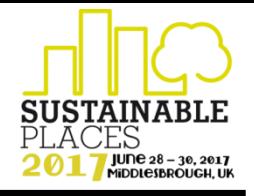

### *Develop and demonstrate a wed-based platform for retrofits at district level*

Web-based platform for district energy-efficient retrofitting design to:

- Support integrated design methodologies (IPD methods)
- Systemic delivery of optimised designs
- Reduce uncertainties and time of the design process
- Provide improved solutions compared to Business-as-usual

### Through a 3-steps process:

- Diagnosis (using input data) and formulation of scenarios
- Evaluation and optimisation
- Best scenario selection and data exportation to stakeholders

**C o n s o r t i u m a s a w h o l e :** 13 partners, 8 countries **C o o r d i n a t o r :** F u n d a c i ó n CARTIF, Spain

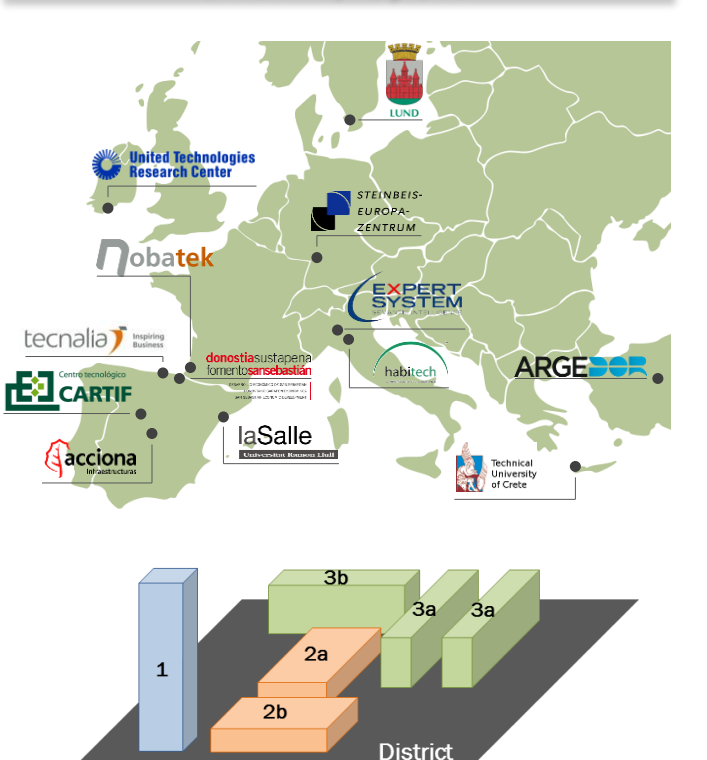

# OPTEEMAL OBJECTIVE

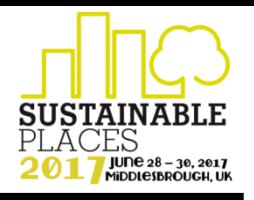

### *OPTEEMAL design process based on IPD approach*

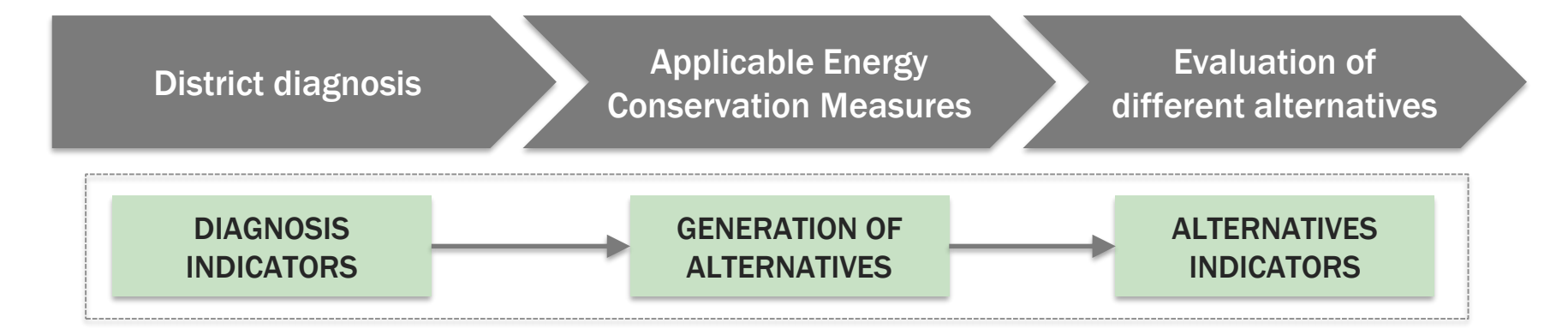

- Catalogue of Energy Conservation Measures
- Selection of indicators to evaluate the current conditions and alternatives
- Selection of tools to calculate the indicators
- Ensure that data is interoperable among different sources for the needed tools

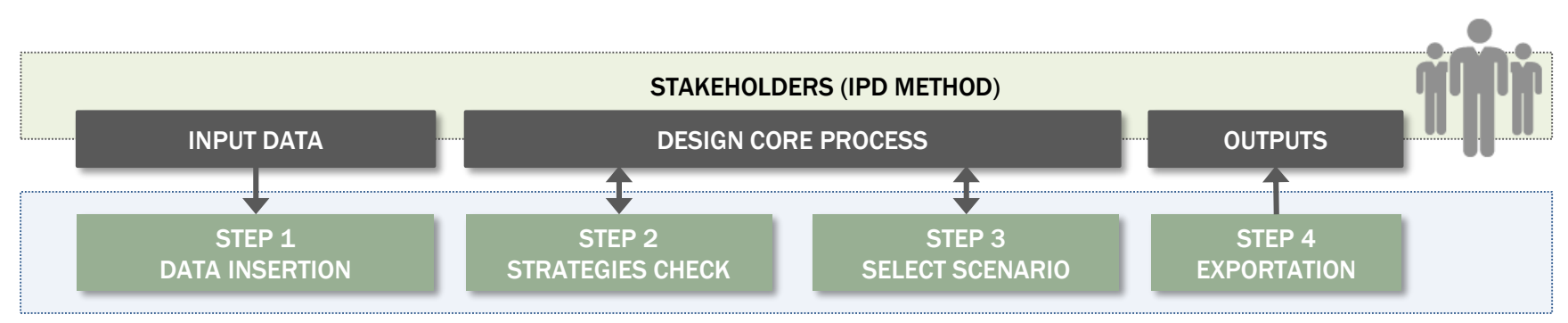

# PROJECT APPROACH

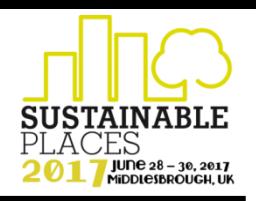

### *OptEEmAL platform integrates 5 main pillars to deliver services*

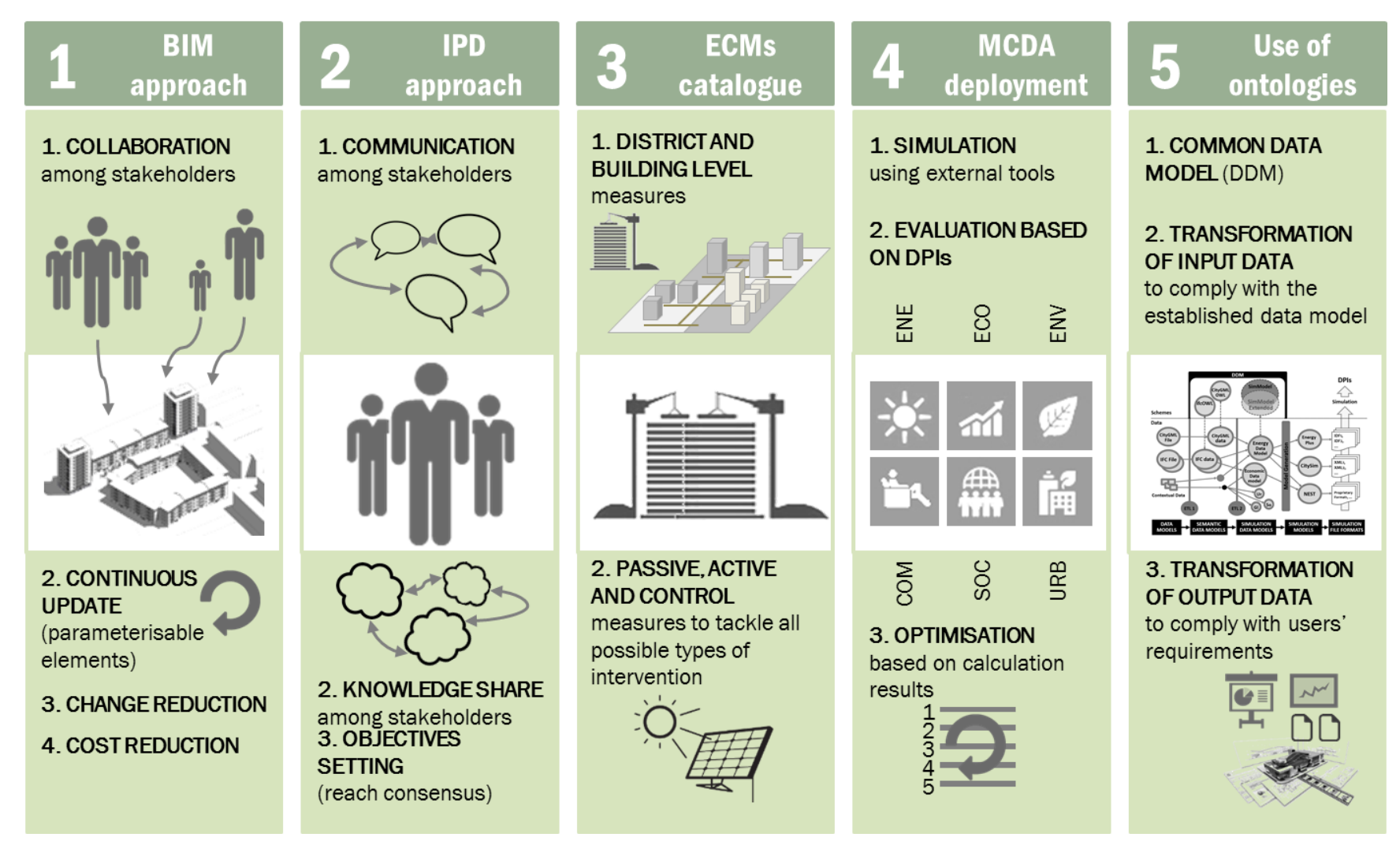

## PROJECT APPROACH

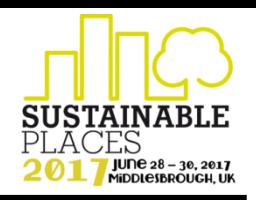

### *Three main processes supported by the platform*

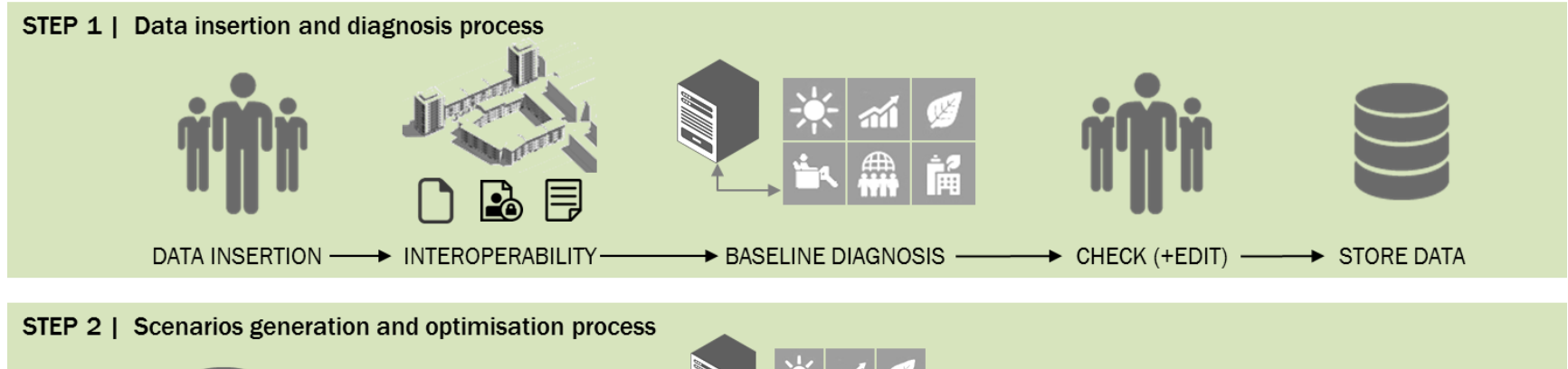

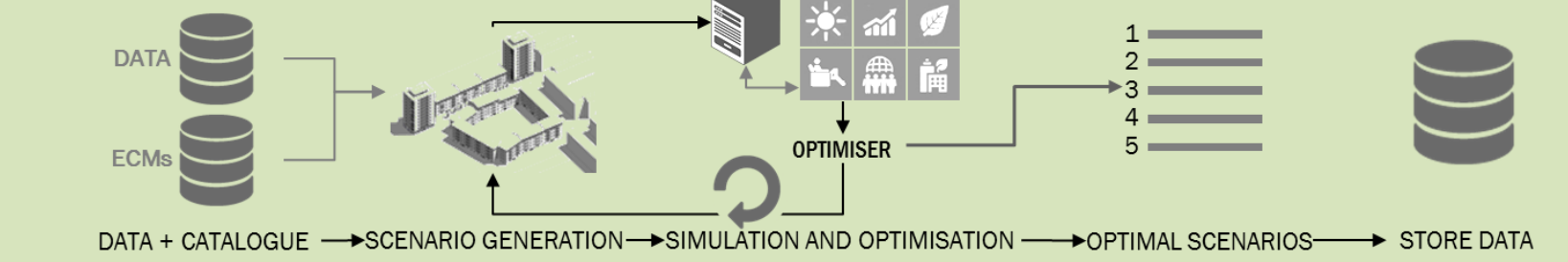

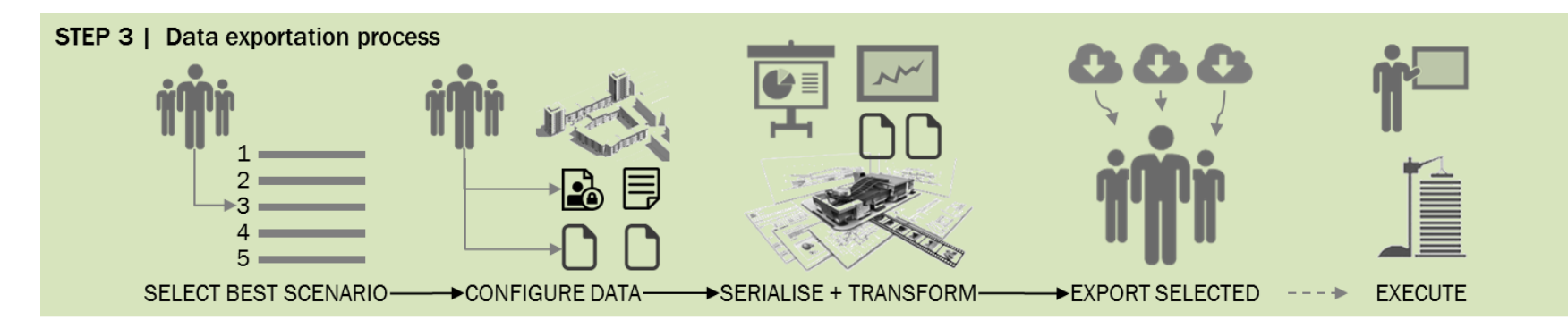

UTC PROPRIETARY – Created at UTRC-I – This page contains EU Technical Data only - ECCN: NLR

## PROJECT APPROACH

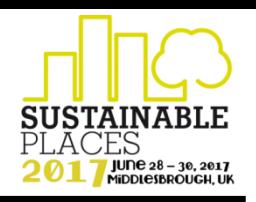

### *Three main processes supported by the platform*

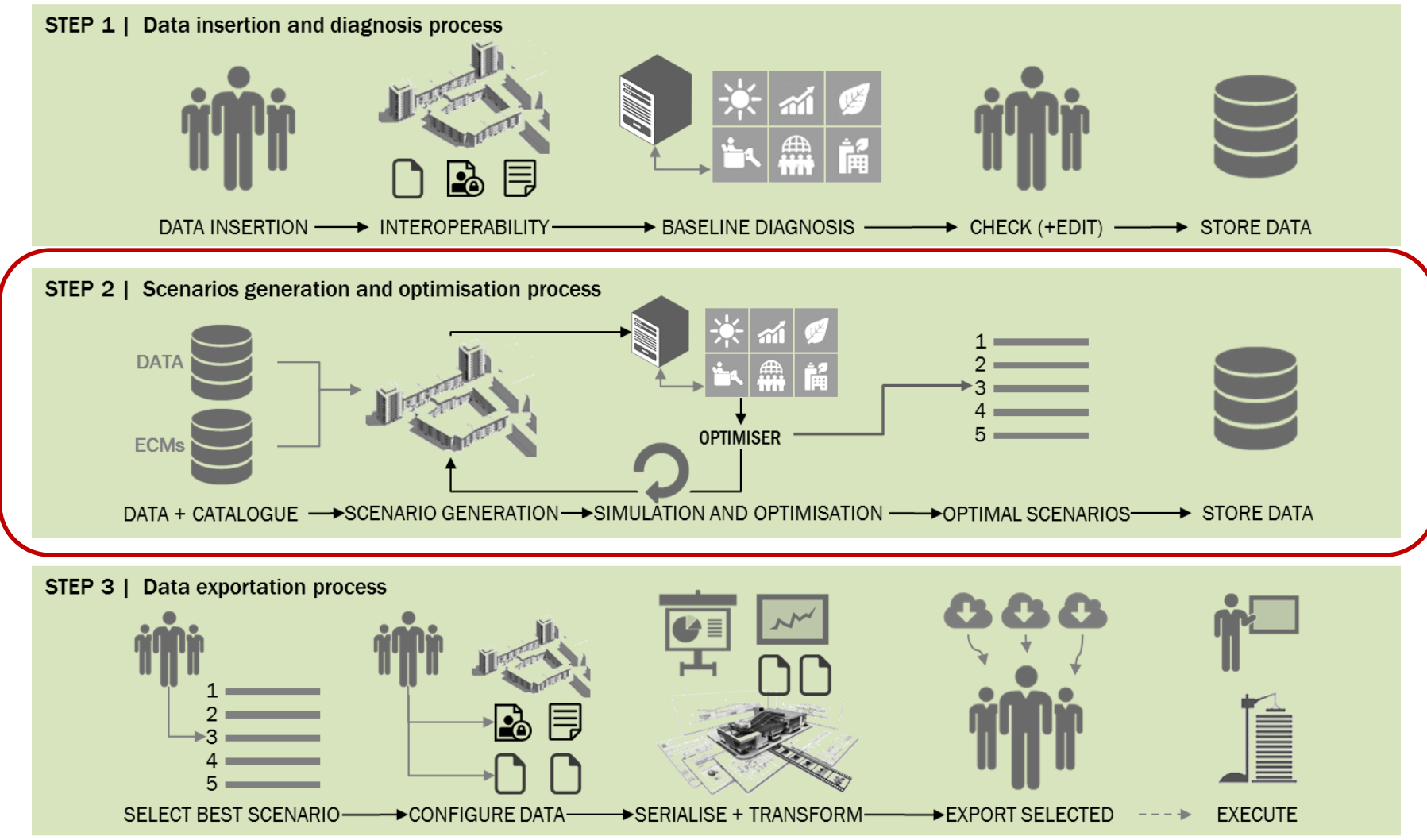

UTC PROPRIETARY – Created at UTRC-I – This page contains EU Technical Data only - ECCN: NLR

## ACTIVE & CONTROL ECMS CATALOGUE

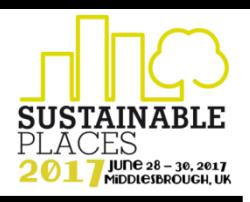

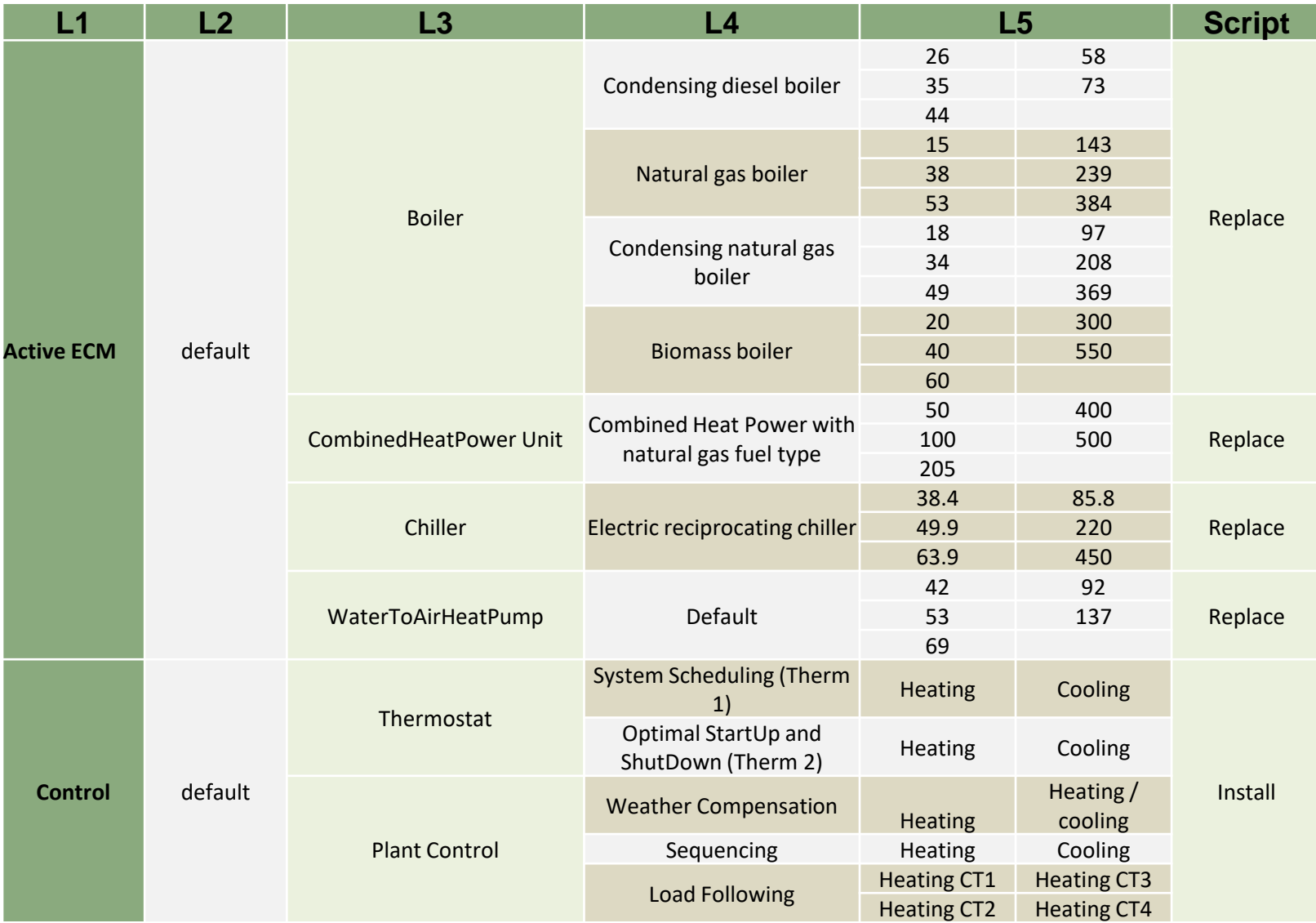

## SCENARIO GENERATION AND EVALUATION SUSTAIN

### *HVAC and controls simulation decoupled from the passive ECM simulation*

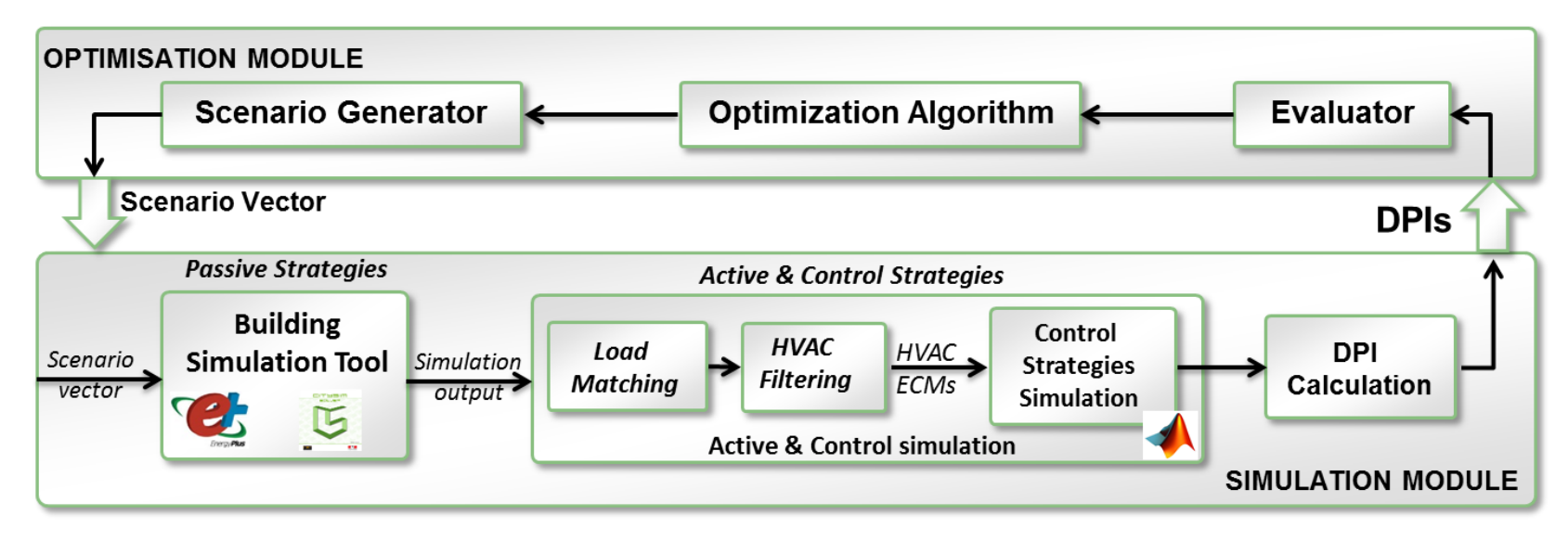

#### **Process for generation of applicable configurations**

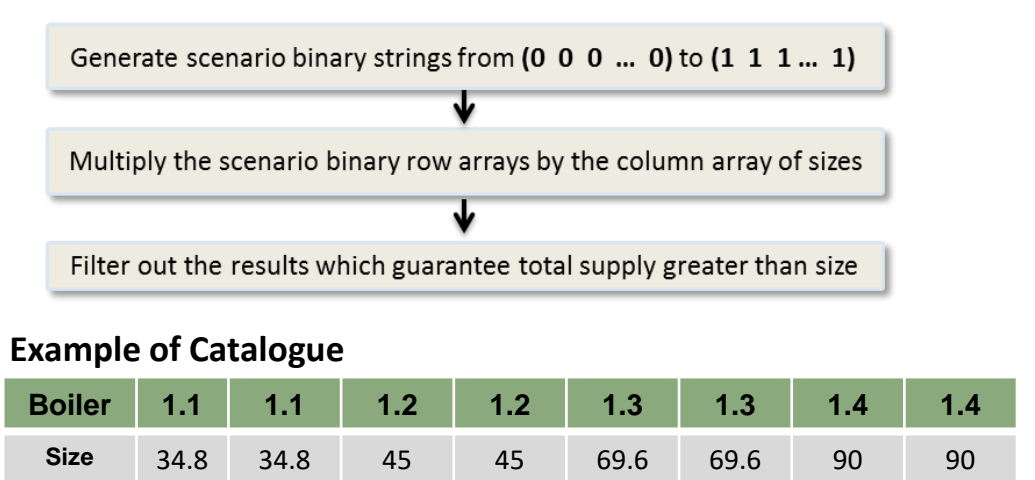

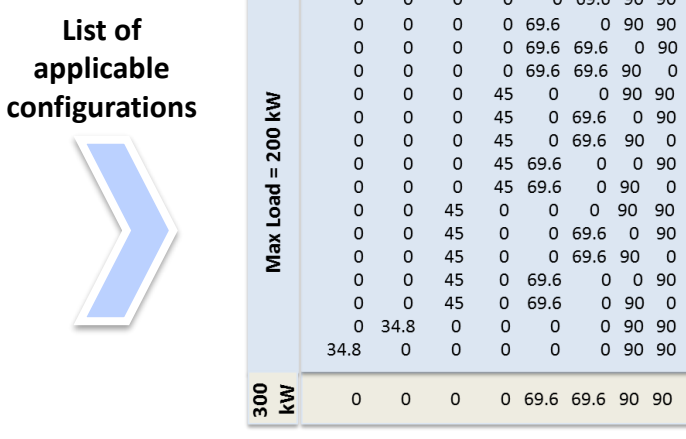

 $0 \quad 0 \quad 0 \quad 0 \quad 0.5969090$ 

## HVAC & CONTROL ECM<sup>S</sup> IMPLEMENTATION

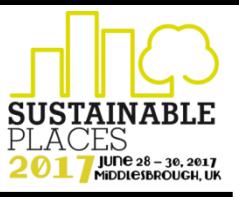

### *Heating: Load following control applied to boiler and heat pump – Case 195*

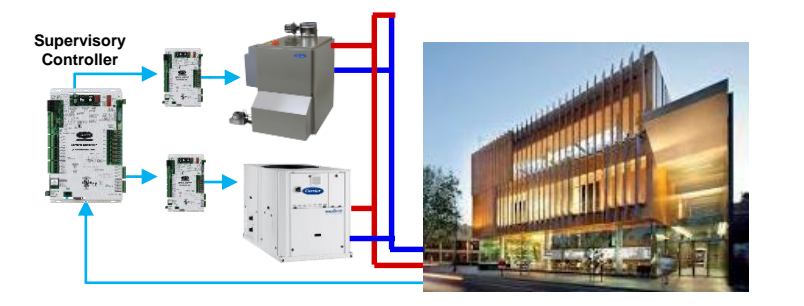

#### **Single building supplied by a boiler and heat pump**

- Thermal load profile taken from EnergyPlus simulation
- Control ECM decides the thermal power delivered by heat pump and boiler
- Boiler of 6 kW and heat pump of 4 kW with variable efficiency

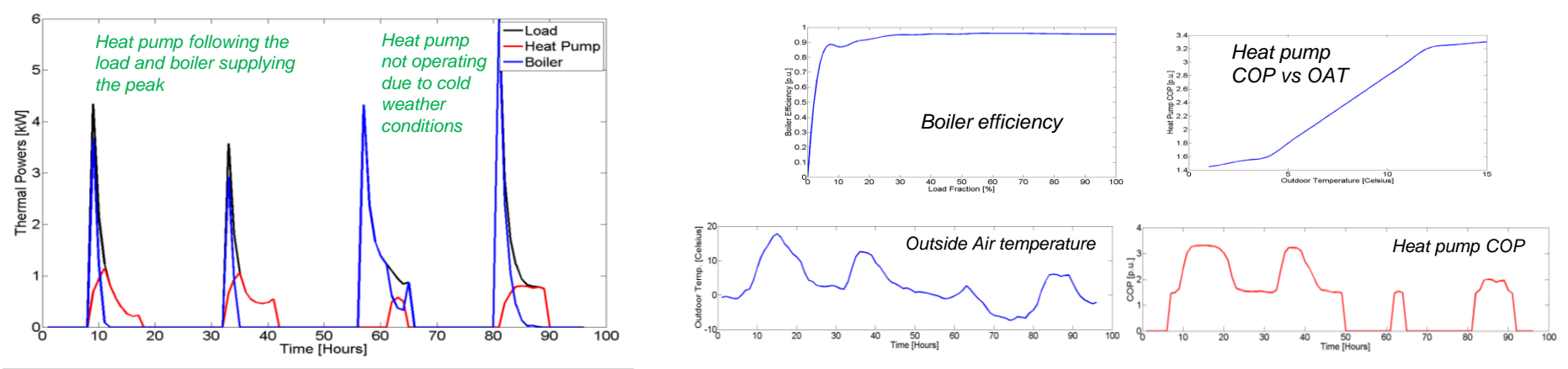

#### **Simulation Results over a period of four days**

### **Energy and Economic DPI Calculation**

**Energy DPI:** ENE02 Final energy consumption

$$
\sum_{t} \left[ \frac{P_{bo}(t)}{\eta_{bo}} \Delta t + \frac{P_{hp}(t)}{COP} \Delta t \right] = 50 \text{ kWh}
$$

**Economic DPI:** ECO01 Operational energy cost

$$
\sum_{t} \left[ C_{gas} \frac{P_{bo}(t)}{\eta_{bo}} \Delta t + C_{grid}(t) \frac{P_{hp}(t)}{COP} \Delta t \right] = 2.52 \ \epsilon
$$

DPI calculation based on  $C_{gas} = 0.05 \epsilon/kWh$  and

 $C_{arid}$  = 0.08 €/kWh

This page contains EU Technical Data only - ECCN: NLR

## HVAC & CONTROL ECM<sup>S</sup> IMPLEMENTATION

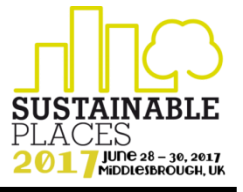

### *Cooling: Optimized Sequencing Control applied to chiller plant*

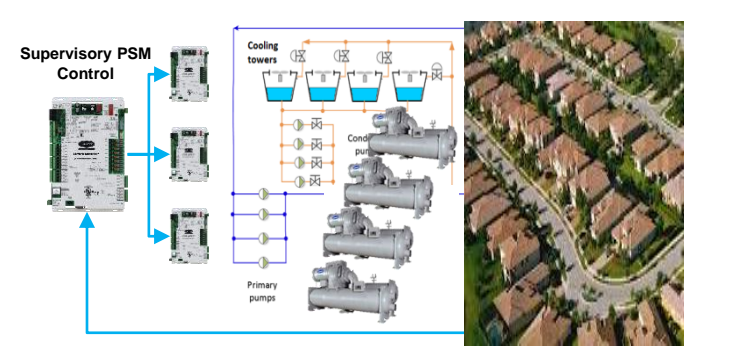

### *District supplied by chiller plant*

- Chillers 1&2 : 450 kW max, 225 kW min
- Chiller 3&4 : 1000 kW max, 500 kW min
- Thermal load profile taken as input
- Control ECM decides chiller sequencing and power set-points for each chiller

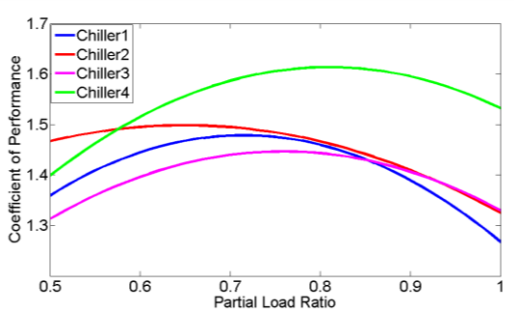

#### **Baseline state – before retrofit**

- Pre-determinate ON/OFF chiller sequence
- Total load shared proportionally to each Chiller size.
- COPs not used to determine Chillers set-points

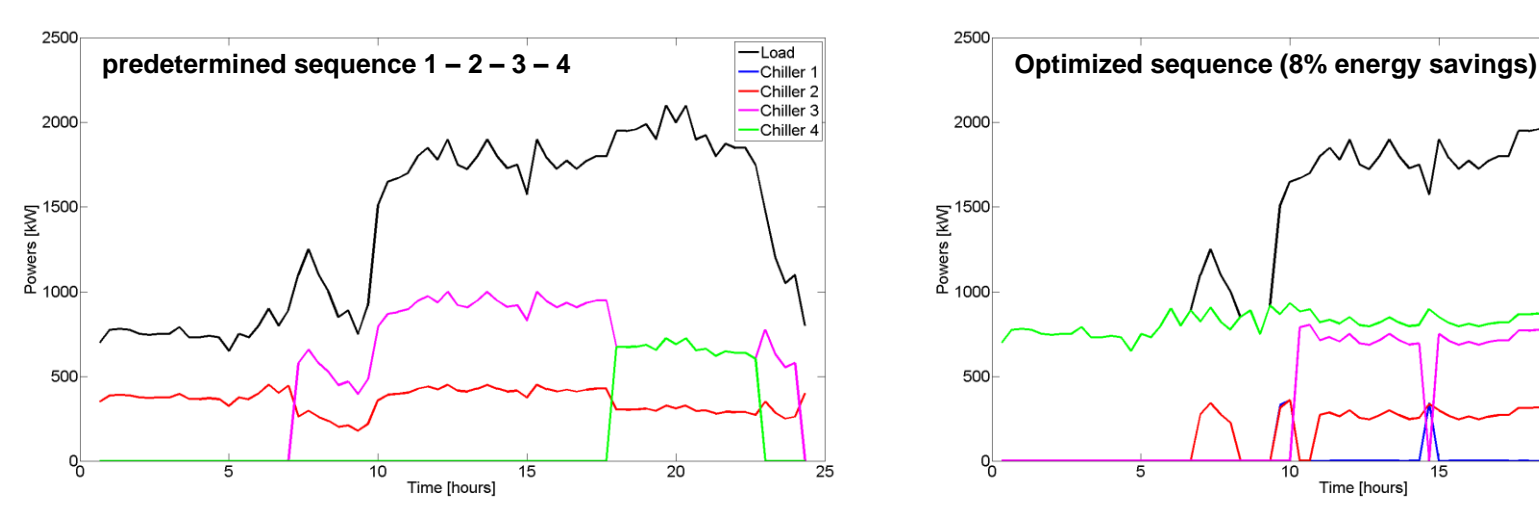

#### **Optimized sequence – post retrofit**

- Combinatorial optimization to determine possible combinations of Chillers which meet the load
- Nonlinear optimization to optimize each possible scenario accounting for chiller COPs

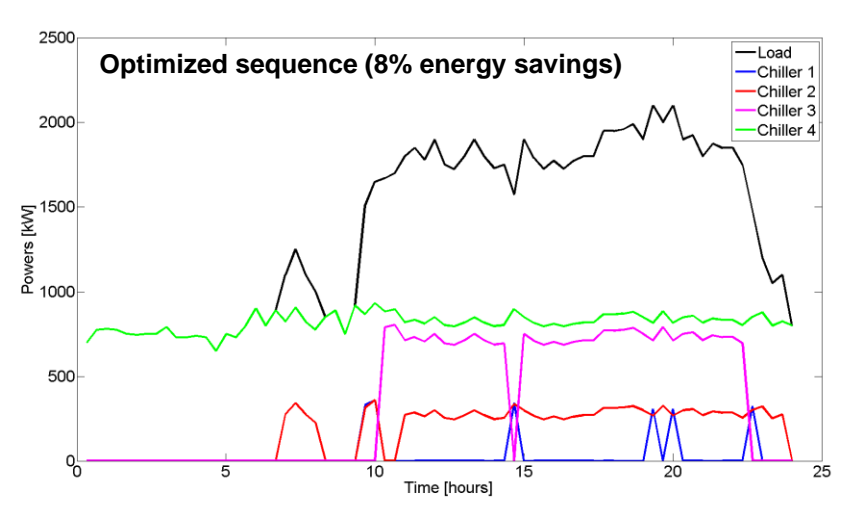

Created at UTRC-I – This page contains EU Technical Data only - ECCN: NLR

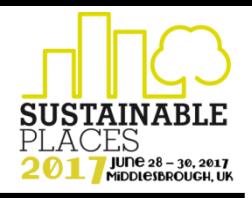

- OptEEmAL is developing an innovative wed-based platform for retrofits at district level
- ✓ OptEEmAL platform integrates BIM, IPD, ECMs catalogue, MCDA and DDM to deliver optimal retrofit design
- $\checkmark$  In addition to the classical passive and active ECMs, OptEEmAL introduced control ECMs and integrated a process to determine their impact
- $\checkmark$  Two control ECMs have been implemented showing significant improvements in system operation
- $\checkmark$  The proposed simulation framework will enable system designers to easily generate, evaluate and compare multiple refurbishment configurations – including existing and future controls
- $\checkmark$  The model based approach and ECMs catalogue can be integrated and fully automated to generate and analyze retrofit scenarios using relevant district performance indicators